## Taller de Informática III

Profesora: Silvia N. Martínez

CURSO: 3ro "A" AÑO LECTIVO: 2016 TIEMPO: 60 hs Cátedra (Por rotación medio trimestre)

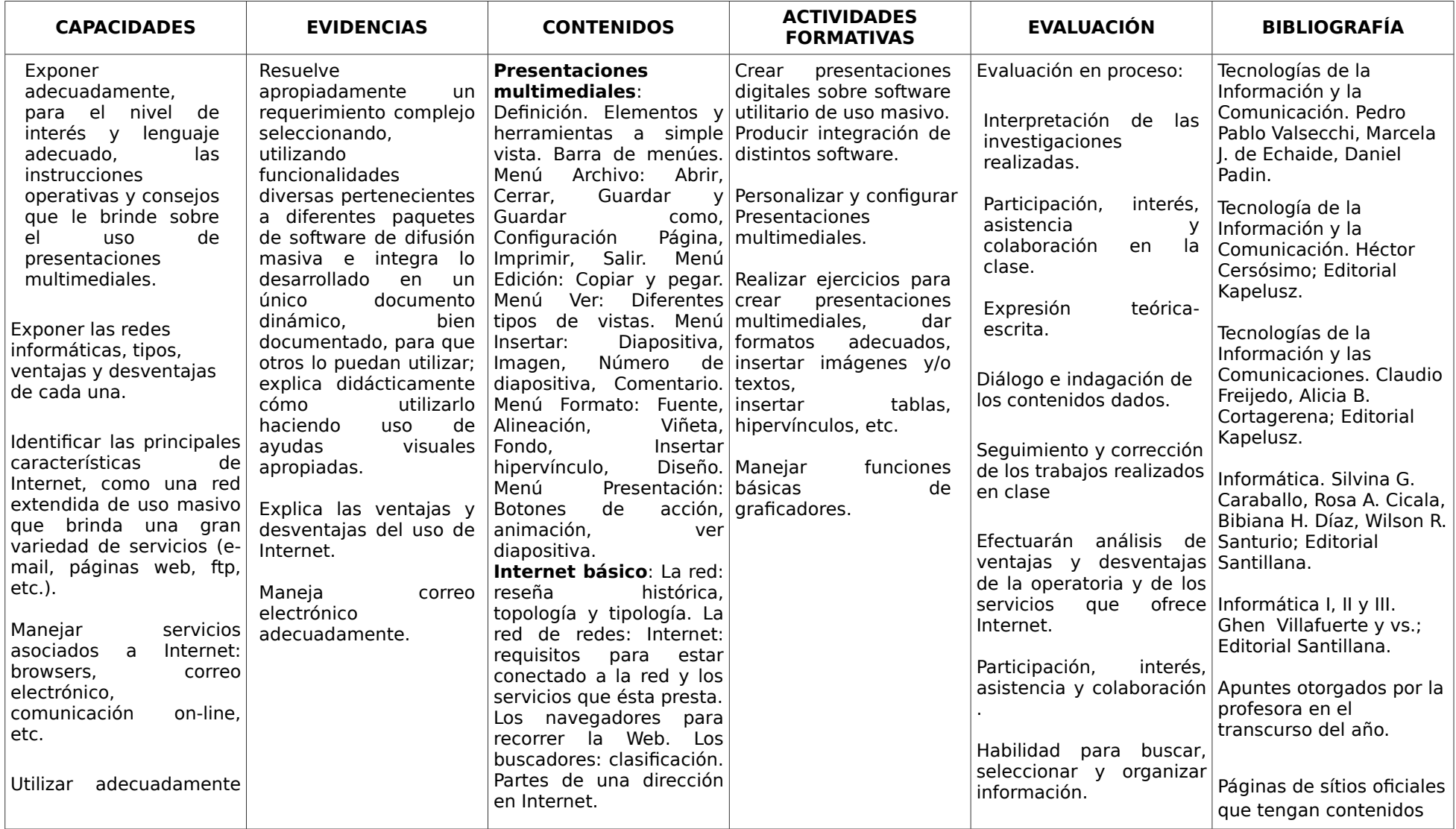

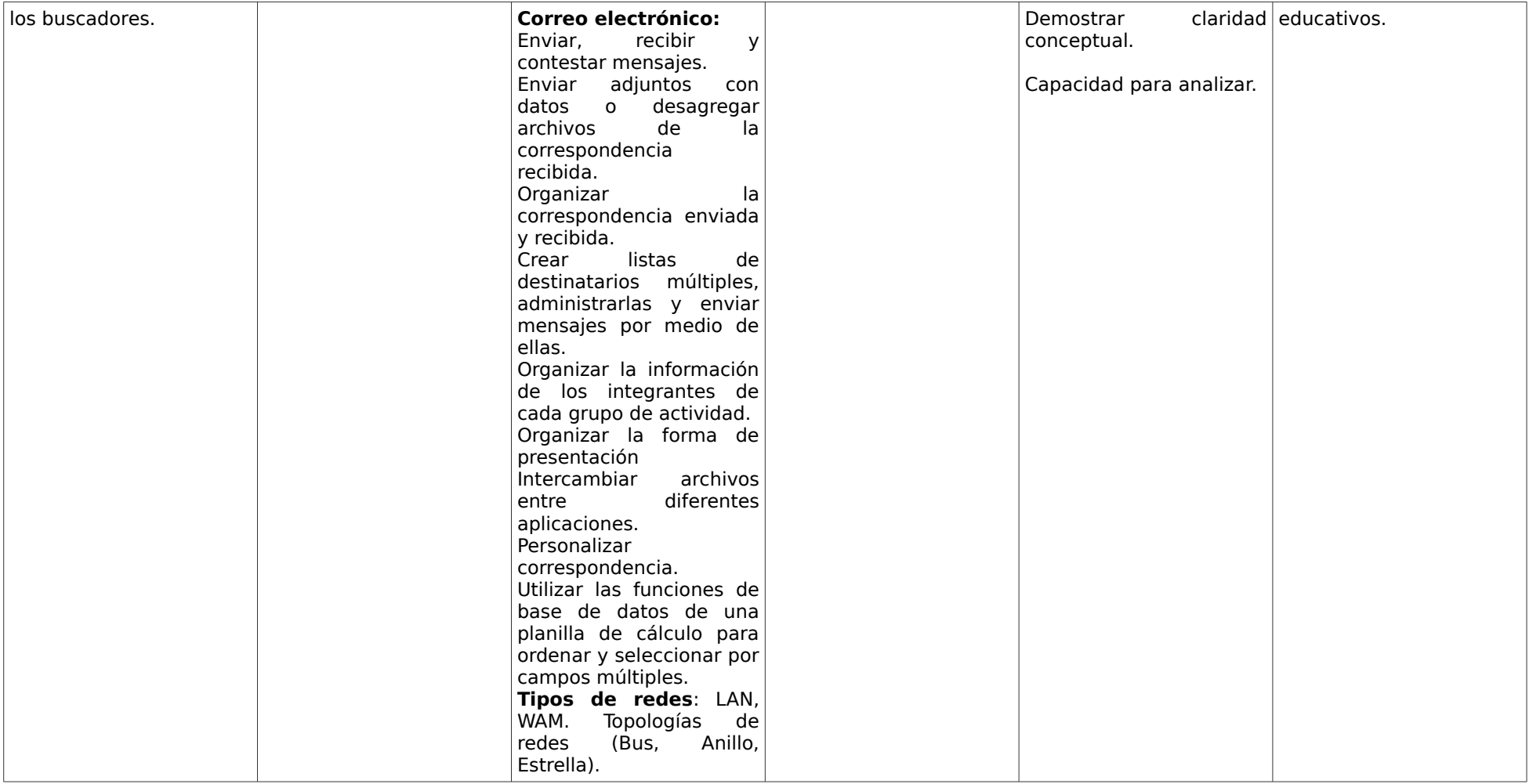